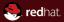

## Linux Network Stack Test

Automated and Portable Network Tests

Red Hat Radek Pazdera February 2, 2013

#### **Abstract**

Introduction of our approach towards effective network testing.

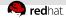

#### **Our Goal**

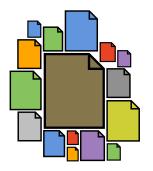

A **library** of network tests to easily catch regressions in networking code

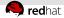

## The Problem Is Portability

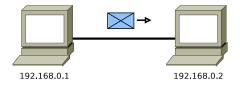

#### Simple Ping Test

\$ ping 192.168.0.2

The test will break when the addresses change

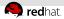

## And Too Much Configuration

```
Simple Bonding Configuration
ip addr flush eth4
ip addr flush eth1
modprobe bonding max_bonds=0
echo "+ bond0 " > /sys/class/net/bonding_masters
ip link set eth4 down
echo "+ eth4" > /sys/class/net/ bond0 /bonding/slaves
ip link set eth1 down
echo "+ eth1 " > /sys/class/net/ bond0 /bonding/slaves
ip addr add 192.168.100.240/24 dev bond0
ip link set bond0 up
```

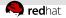

## **Network Testing Tool/Framework**

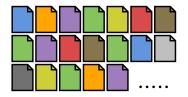

To fully automate test execution and handle even the configuration of **advanced networking setups** with bonds, VLANs, and teams

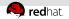

## **Network Testing Tool/Framework**

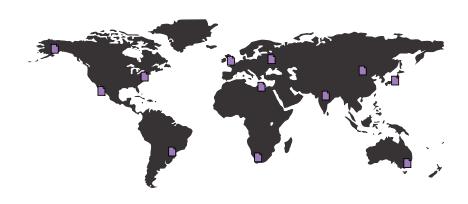

And to make the tests independent of the underlying infrastructure

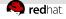

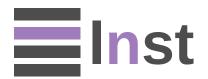

Linux Network Stack Test

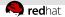

#### **Network Tests**

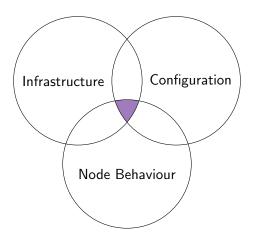

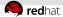

#### Infrastructure

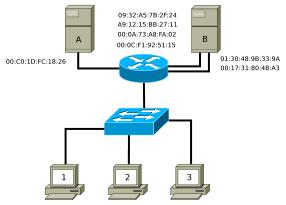

42:07:73:29:35:55 03:02:55:AA:70:02 0A:71:B0:87:32:01

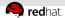

## Configuration

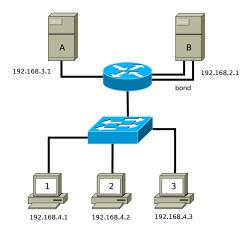

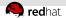

#### **Node Behaviour**

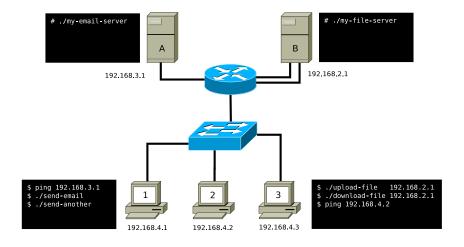

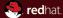

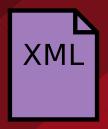

# LNST Recipe

All three within a single description

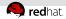

#### **LNST Architecture**

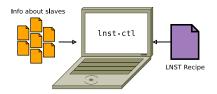

LNST Controller

To manage slaves

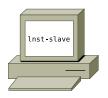

LNST Slave

Dedicated test machine

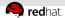

#### **Controller Network**

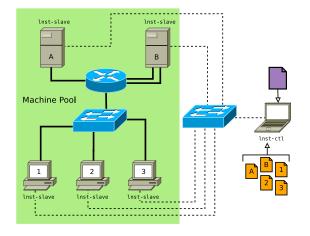

Each slave must have a dedicated interface for the controller

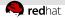

#### **Test Execution**

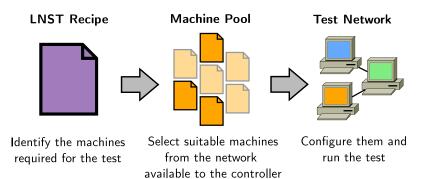

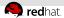

#### **Demonstration**

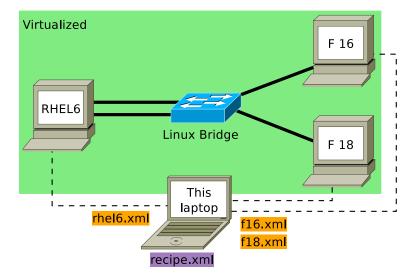

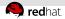

#### **Demonstration**

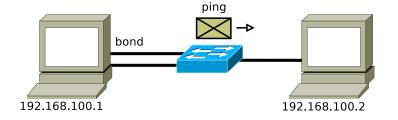

Using the built-in **TestIcmpPing** module

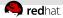

#### **Future Features**

- Close integration with libvirt
  - LNST can change the infrastructure if used with virtualization
  - Adding and removing interfaces from virtual machines
- Controlling routers/switches
- GUI for interactive editing of XML recipes

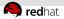

### **Project Information**

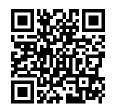

Website:

http://fedorahosted.org/lnst

Mailing list:

<lnst-developers@lists.fedorahosted.org>

IRC:

#lnst @freenode

Please feel free to contact us!

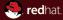

## The end.

Thanks for listening

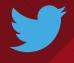

**@radekpazdera** 

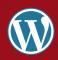

http://linuxwell.com

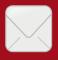

rpazdera@redhat.com